# **futebol virtual como apostar**

- 1. futebol virtual como apostar
- 2. futebol virtual como apostar :betmotion bônus
- 3. futebol virtual como apostar :h2bet confiavel

# **futebol virtual como apostar**

#### Resumo:

**futebol virtual como apostar : Bem-vindo ao paraíso das apostas em mka.arq.br! Registrese e ganhe um bônus colorido para começar a sua jornada vitoriosa!**  contente:

Caro leitor,

Agradeço pela oportunidade de analisar este artigo abrangente sobre palpites de futebol. Aqui estão alguns resumos e comentários sobre os principais pontos discutidos:

\*\*O Que São Palpites de Futebol?\*\*

Palpites são previsões feitas por especialistas ou entusiastas do futebol baseadas em futebol virtual como apostar dados históricos e análises. Eles podem fornecer informações valiosas para os apostadores, ajudando-os a tomar decisões informadas sobre onde investir seus recursos financeiros.

\*\*Fontes de Palpites\*\*

Uma caixa de reforço japonês selada de um Pokémon duplo Blaze sm10.nín Esta caixa contém 30 pacotes de impulsionador. Cada pacote de impulsor contém 5 Cartões.

# **futebol virtual como apostar :betmotion bônus**

# **futebol virtual como apostar**

Apostar na Betfair é mais do que simplesmente fazer uma escolha entre vitória ou derrota. Existem diferentes tipos de apostas que podem ser feitas, e uma delas é a aposta Lay. Neste artigo, vamos explicar o que é uma aposta Lay na Betfair, como funciona e como você pode ganhar com ela.

#### **futebol virtual como apostar**

A aposta Lay é uma aposta contra um determinado resultado. Isso significa que você está apostando que algo não acontecerá. Por exemplo, em futebol virtual como apostar uma partida de futebol, você pode apostar que um time específico não ganhará.

#### **Como funciona a aposta Lay na Betfair?**

Para fazer uma aposta Lay na Betfair, siga estes passos:

- 1. Selecione a partida e escolha o mercado.
- 2. Clique em futebol virtual como apostar "Lay" em futebol virtual como apostar vez de "Back".
- 3. Insira a quantidade que deseja apostar e clique em futebol virtual como apostar "Confirmar".

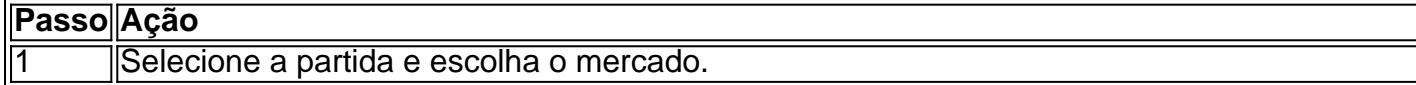

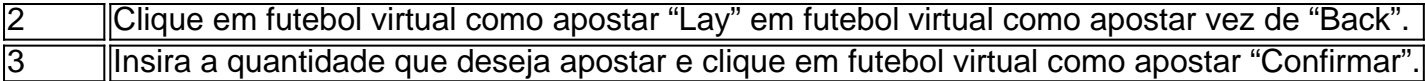

#### **Benefícios de fazer uma aposta Lay na Betfair**

Existem vários benefícios em futebol virtual como apostar fazer uma aposta Lay na Betfair:

- Potencial de ganhar dinheiro mesmo se o time que você escolheu perder.
- Maior controle sobre suas apostas.
- Mais opções de apostas.

#### **Conselhos para fazer uma aposta Lay na Betfair**

Aqui estão algumas dicas para fazer uma aposta Lay na Betfair com sucesso:

- Faça futebol virtual como apostar pesquisa: antes de fazer uma aposta Lay, certifique-se de ter conhecimento sobre as equipes e jogadores envolvidos.
- Empregue a gestão de seu bankroll: nunca acima de 5% do seu bankroll em futebol virtual como apostar uma única aposta.
- Faca layouts separados para cada tipo de aposta.
- Consulte as estatísticas e as tendências dos times envolvidos.

#### **Conclusão**

A aposta Lay na Betfair é uma ótima opção para aqueles que querem ter mais controle sobre suas apostas e potencial de ganhar dinheiro mesmo se o time que você escolheu perder. No entanto, é importante manter a gestão de seu bankroll,

#### **Pergunta 1: Qual é o nome do site Blaze?**

A resposta é Blaze. **Pergunta 2: Quem é o proprietário do site Blaze?**

O proprietário do site Blaze é Prolific Trade N.V. **Pergunta 3: Como jogar no Crash no Blaze?**

Para ganhar mais vezes, a melhor estratégia do Crash no Blaze é: reservar uma quantia de dinheiro para o jogo, utilizar os bônus que a casa disponibiliza, jogar o maior número de vezes e sempre respeitar o seu limite financeiro.

**Pergunta 4: Como funciona a Blaze?**

A Blaze é uma casa de apostas online administrada pela Prolific Trade N.V., com sede em Curaçao. Os usuários podem criar uma conta na Blaze, comprar créditos via Pix ou depósito e usá-los em diversas interfaces de apostas dentro da plataforma.

# **futebol virtual como apostar :h2bet confiavel**

### **Chuvas torrenciais causam crise humanitária no Rio Grande do Sul, no Brasil**

A medida que a chuva torrencial caía durante a noite de 3 de maio, um fluxo de pessoas começou a chegar à Universidade Luterana do Brasil futebol virtual como apostar Canoas, uma cidade no estado sulista do Brasil, Rio Grande do Sul. Durante uma semana, fortes chuvas haviam estado batendo no cenário, elevando os níveis dos rios e inundando casas, forçando muitas pessoas a procurar abrigo futebol virtual como apostar outros lugares.

Três semanas depois, a universidade abriga milhares de pessoas e é o maior acampamento para deslocados futebol virtual como apostar meio a uma crise humanitária crescente no estado de 10 milhões de habitantes. Mais de 580 mil pessoas foram deslocadas, com quase 70 mil delas dependendo de abrigos, de acordo com um relatório do governo estadual. Um total de 2,3 milhões de pessoas foram afetadas pelas chuvas torrenciais e inundações.

Os governos da cidade, do estado e federal estão trabalhando para fornecer assistência, mas as autoridades estimam que a situação levará meses ou mesmo anos para retornar à normalidade. Mais de 90% dos 497 municípios do Rio Grande do Sul foram afetados, com 418 declarando estado de emergência ou desastre.

#### **Um terço dos moradores de Canoas deslocados**

Em Canoas, mais de 100 mil de seus 347 mil habitantes foram deslocados, de acordo com os funcionários da cidade. Uma caminhada pelos edifícios da universidade revela tendas feitas com traves de gol, famílias e animais de estimação amontoados futebol virtual como apostar todas as esquinas, crianças brincando, filas longas para os banheiros e pessoas orando nos corredores. Juan Romero, um carpinteiro de 54 anos que migrou do Venezuela, chegou por volta das 8 da

noite futebol virtual como apostar 4 de maio com suas sobrinhas e sobrinhos depois de ajudar a resgatar um número de pessoas no bairro de Mathias Velho. Ele conseguiu pegar apenas seus documentos de trabalho e migração antes que futebol virtual como apostar casa fosse rapidamente inundada.

#### **Buscando refúgio futebol virtual como apostar meio às águas**

"Eu vi coisas que ninguém deveria passar como ser humano. Eu vi pessoas cercadas por crianças procurando refúgio," ele diz. "Talvez alguns tenham morrido assim."

Claudia Duarte, de 59 anos, subiu para o segundo andar de futebol virtual como apostar casa, apostando que a água não chegaria lá – como muitas pessoas fizeram. Quando foi salva, ela já estava à altura do quadril. "Fora, era como um mar amplo cobrindo todos os telhados. Eu já havia gravado um {sp} dizendo adeus para enviar a pessoas," ela diz.

Author: mka.arq.br Subject: futebol virtual como apostar Keywords: futebol virtual como apostar Update: 2024/8/5 13:30:25